#### CROISSANT: Centralized Relational Interface for Web-scale SPARQL Endpoints

Takahiro Komamizu, Toshiyuki Amagasa, Hiroyuki Kitagawa University of Tsukuba Japan

## Linked Data (LD)

- Open data paradigm
- Linking facts in open data

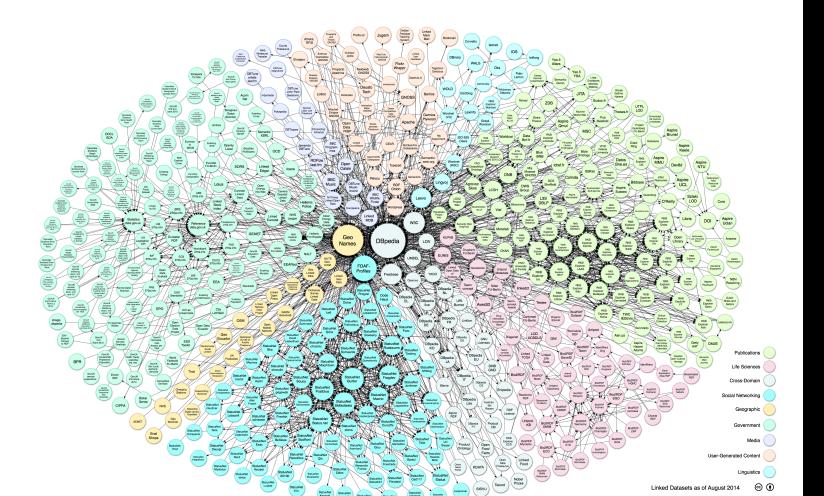

Linked Open Data cloud diagram (2014-08)

• RDF (Resource Description Framework)

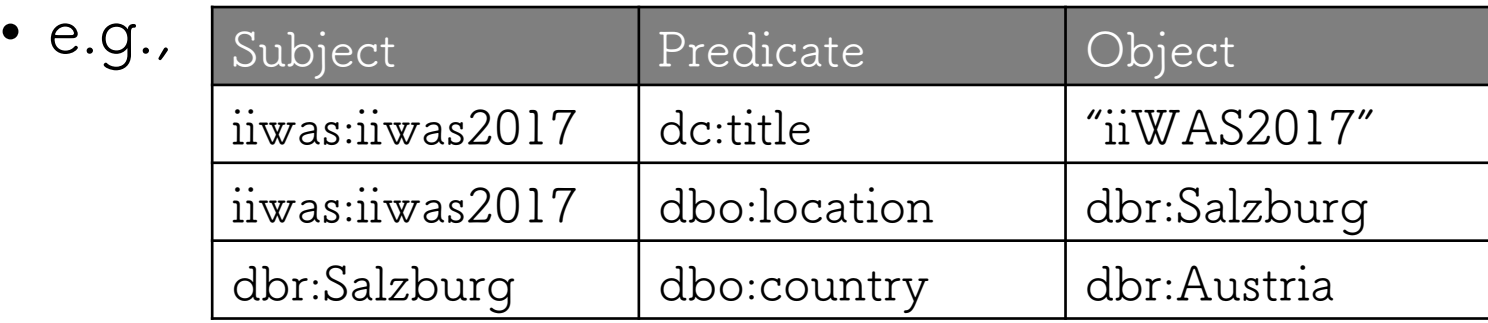

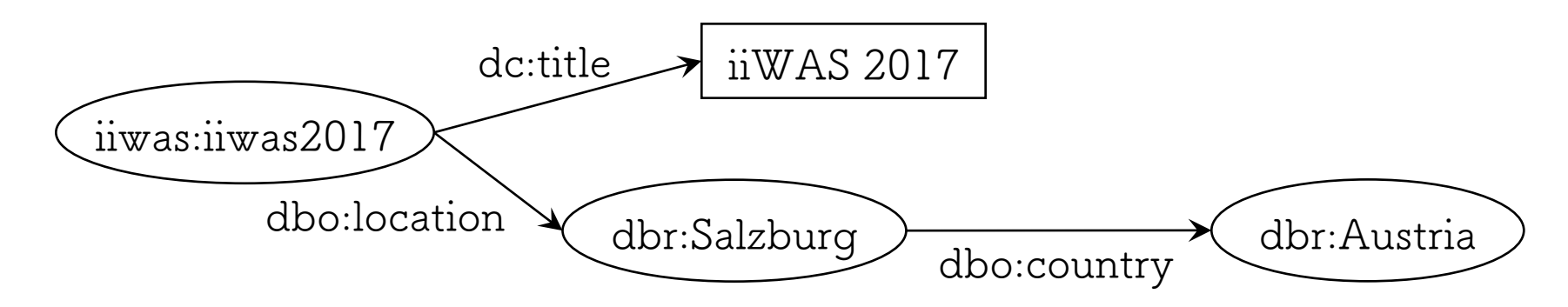

### Search over LD

- Finding facts in LD data
- Standardized method: SPARQL query
	- Graph pattern-based requirement representation
	- Bindings to variables in patterns are results.

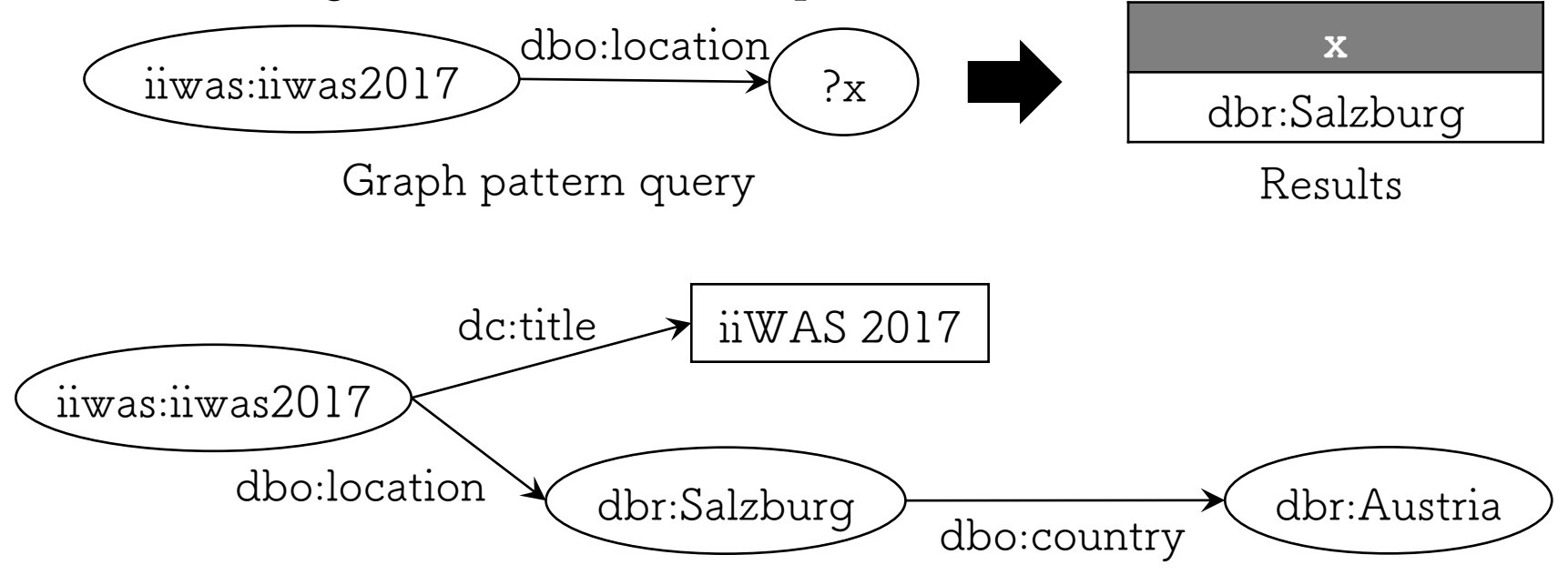

### Motivation

• LD is

**heterogeneous**, **complicated**, and **distributed**.

- Large number of facts
- Large number of classes (types of entities)
- Complicated multi-graph structure
- Distributed and self-managed data servers
- Users are demanded to describe search intents by SPARQL.
	- Graph patterns
		- $\rightarrow$  require understanding of the structure of data
	- Multiple queries for distributed data  $\rightarrow$  require integration of multiple results

## Our Objective and Approach

- Objective
	- Queriable interface for popular query languages for distributed RDF data
- Approach: CROISSANT
	- Centralized interface  $\rightarrow$  unified access interface for distributed data
	- Relational view-based interface  $\rightarrow$  reducing effort for understanding data
	- Query rewriting from SQL to SPARQL
	- Query optimization

#### CROISSANT: an overview

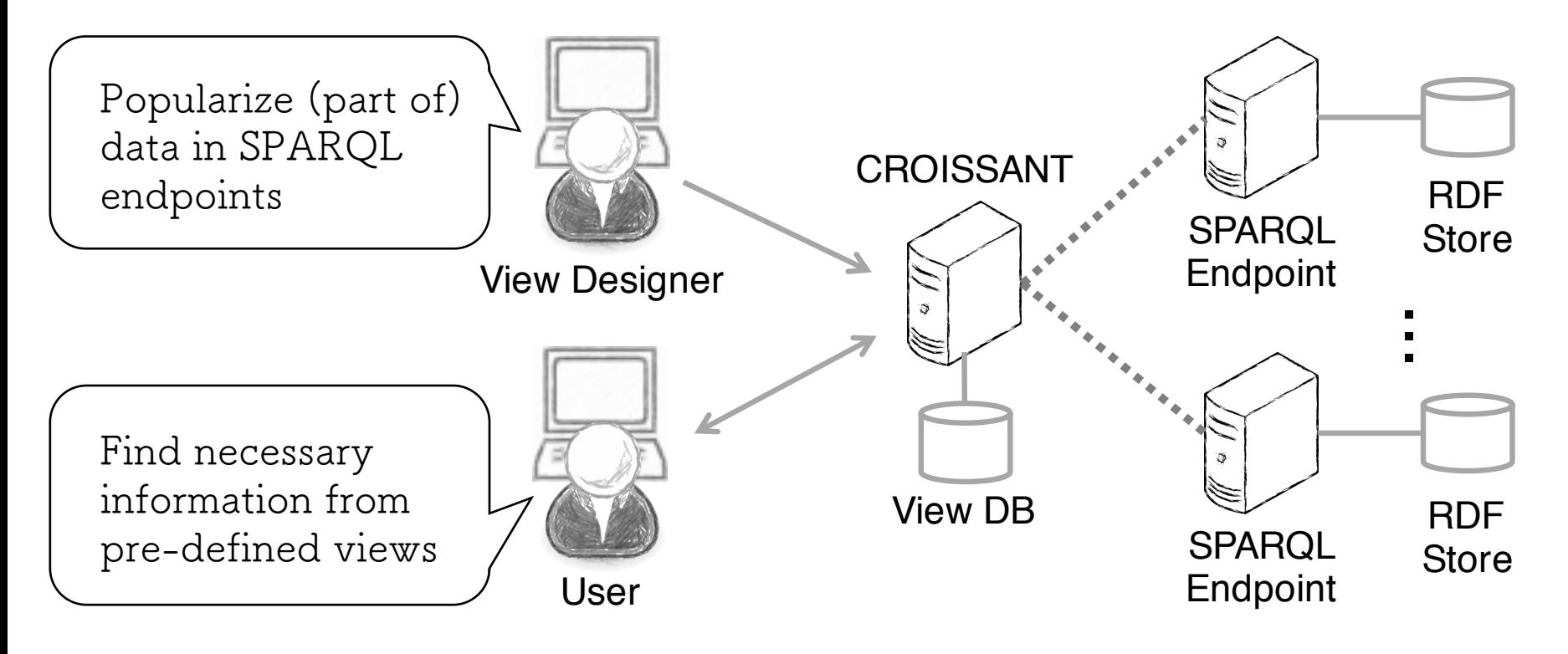

Users' point-of-view, SPARQL endpoints are invisible.

#### CROISSANT: view definition

h*name*,*schema*, *endpoint*\_*url*, *SPARQL*\_*quer*i

- *name*: view name
	- e.g., movie
- schema: relational schema of the view schema of the view, *endpoint*\_*url* is a URL of the SPARQL endpoint
- schema. relational schema or the view<br>• e.g., (movie\_id, title, budget)
- endpoint\_url: location of SPARQL endpoint
	- e.g., http://dbpedia.org/sparql
	- SPARQL\_query: SELECT query of data in the view
		- e.g., SELECT ?movie\_id ?title ?budget WHERE { ?movie\_id rdf:type dbo:Film. ?movie\_id dc:title ?title. ?movie\_id dbo:budget ?budget. }

## CROISSANT: query execution

#### • Naive execution

- **1.** Execute SPARQL query of corresponding views and store the results into local database.
- **2.** Perform SQL query over the local database.

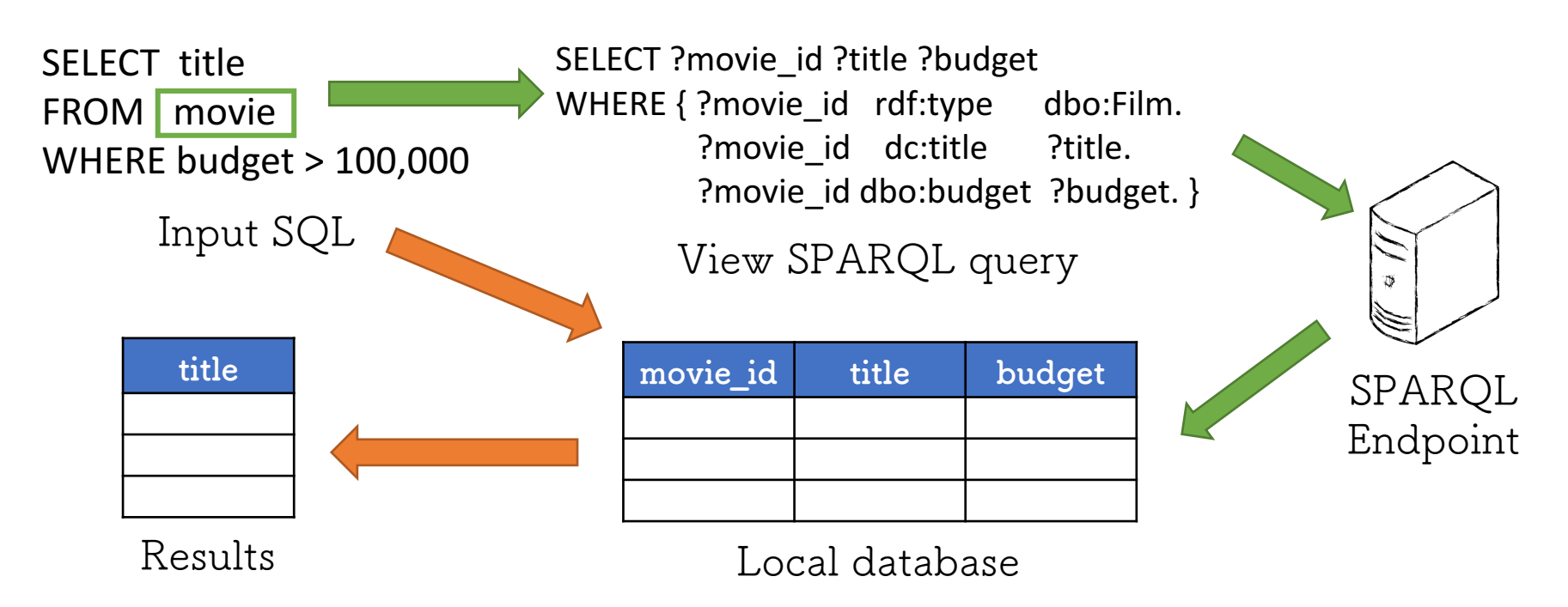

### Performance issues

- Execution cost of SPARQL queries
	- Immature performance of SPARQL endpoints
- Transportation cost from SPARQL endpoints

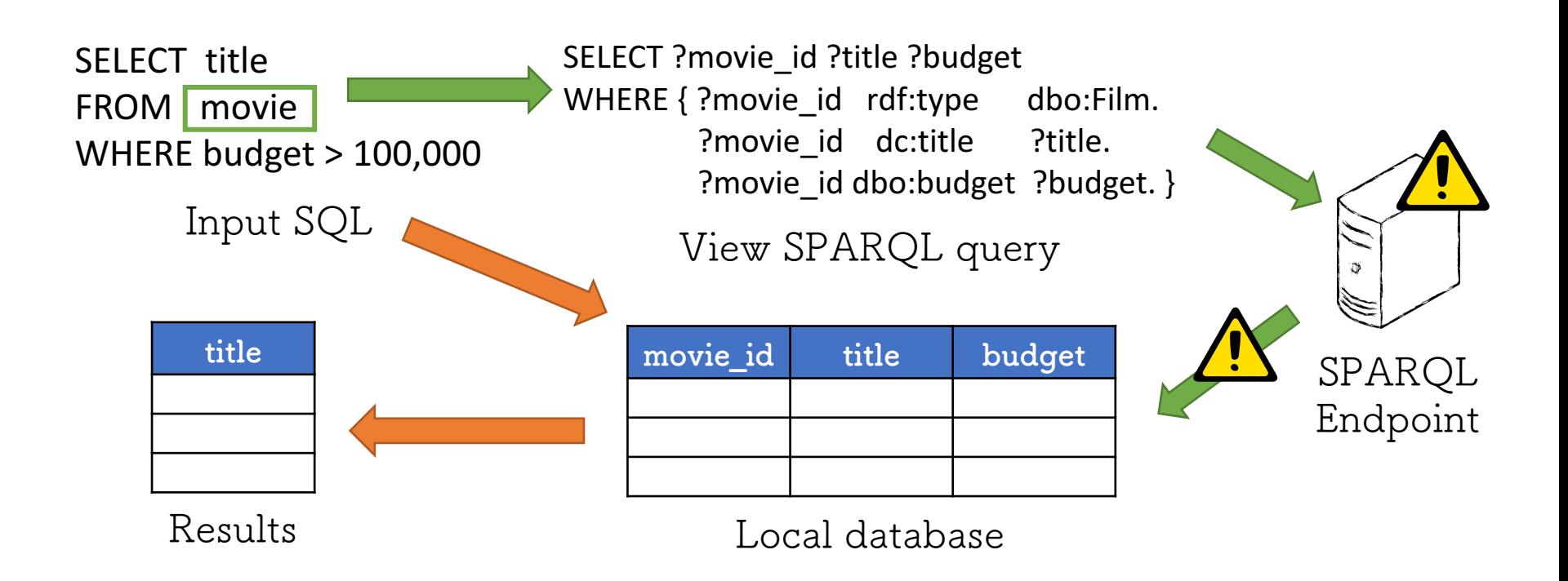

## Query Optimization

- Basic idea: reduce #results from SPARQL endpoints
- Strategies
	- View materialization
		- Everything is transferred to local database in advance.
		- Suffer from update issues.
	- Projection push-down
	- Selection push-down
	- View query merge

### Projection Push-down

• Push projection conditions into view SPARQL queries.

SELECT **title** FROM movie WHERE budget  $> 100,000$ 

Input SQL

SELECT ?movie\_id **?title** ?budget WHERE { ?movie\_id rdf:type dbo:Film. ?movie id dc:title ?title. ?movie id dbo:budget ?budget. }

Pushed-down View SPARQL query

#### Selection Push-down

- Push selection conditions into view SPARQL queries.
- Pushing rules  $D_{11}$  claim or  $m_1$

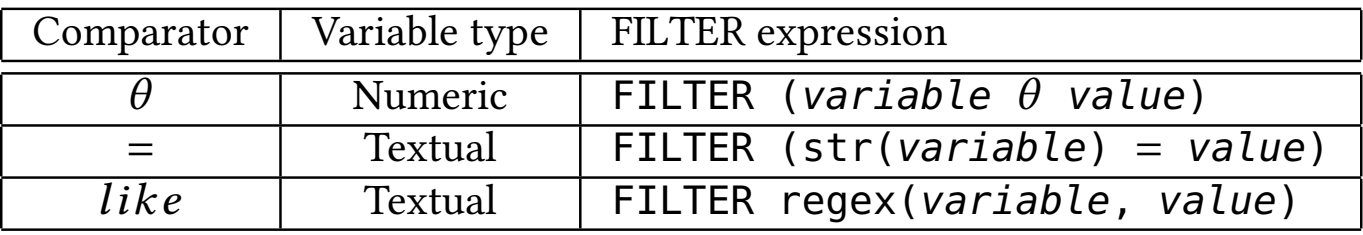

SFI FCT title FROM movie

Input SQL

WHERE **budget > 100,000** Pmovie\_id dc:title ?title. rules to convert selection conditions into FILTER expressions. This ?movie\_id dbo:budget ?budget. paper de the three basic rules in Table 1. The Contract rule is about the set of the  $\sum_{i=1}^n$ SELECT ?movie id ?title ?budget WHERE  $\{$  ?movie id rdf:type dbo:Film. ?movie id dc:title ?title. **FILTER (?budget > 100,000)** }

rusiled-down view SPARQL quely Pushed-down View SPARQL query

## Naive Join Query Processing

#### • Steps

1. Materialize joining views

2. Perform relational join

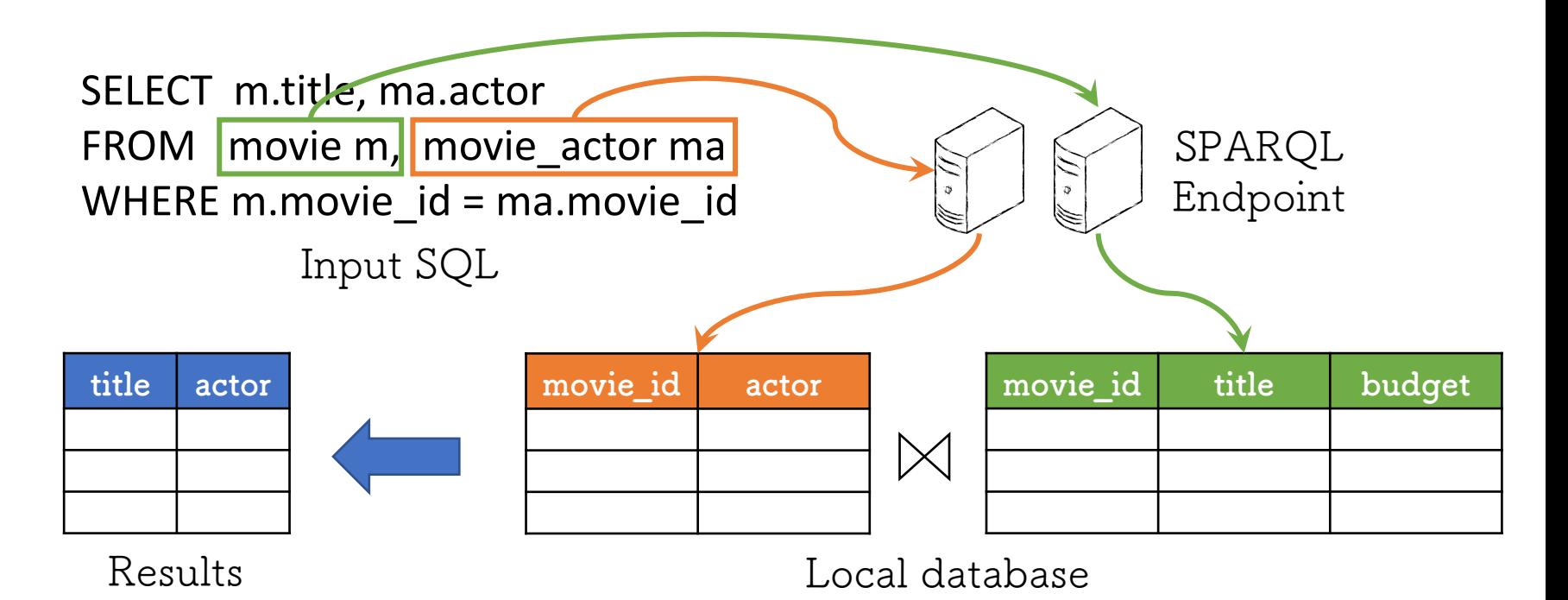

## View Query Merge ‒ motivation

- Naive join is not efficient if two views are of same SPARQL endpoints.
	- Two separate SPARQL queries are performed.
	- Two sets of larger results are transferred.

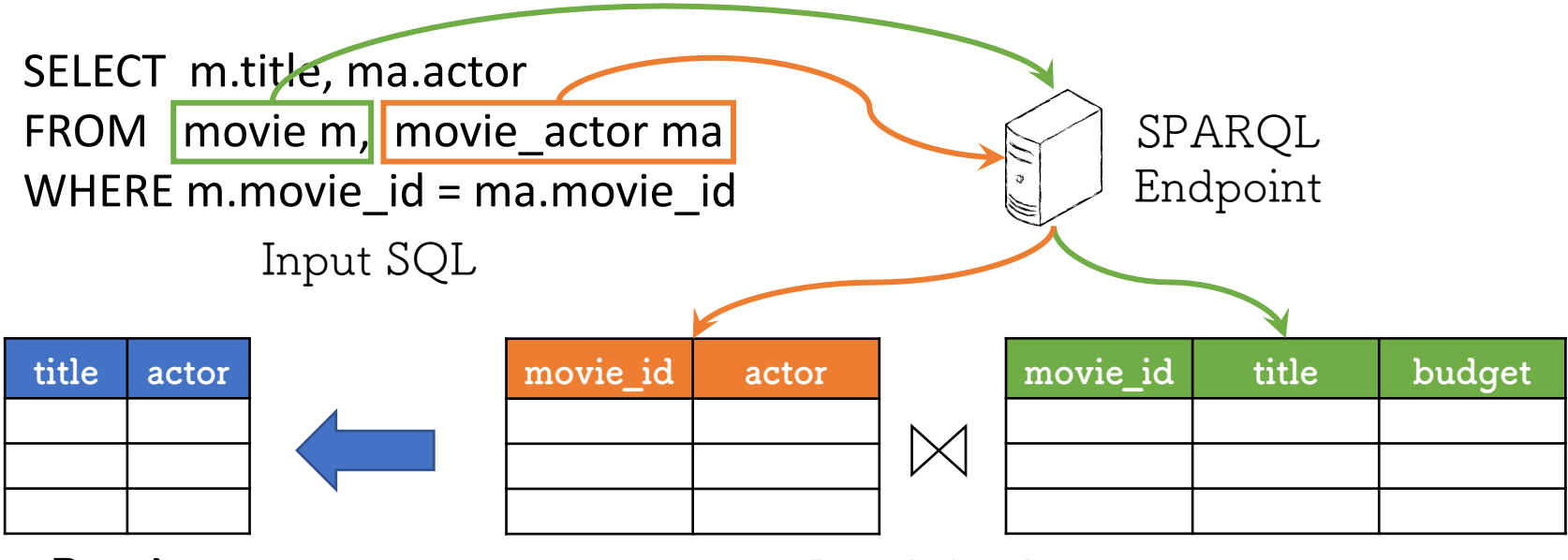

Results

Local database

# View Query Merge ‒ approach

• Idea:

Combine two view SPARQL query on the same SPARQL endpoint into a single query.

- Approach:
	- 1. Combine projection variables into one set.
	- 2. Combine graph patterns into one pattern set.
	- 3. Put FILTER clause for join conditions.
		- If a condition is equality of same attribute names, corresponding FILTER clause is eliminated.

## View Query Merge ‒ example

Input SQL SELECT m.title, ma.actor FROM movie m, movie actor ma WHERE m.movie  $id = ma$ .movie id

SELECT ?movie\_id ?title ?budget WHERE { ?movie id rdf:type dbo:Film. ?movie id dc:title ?title. ?movie id dbo:budget ?budget. }

Movie view

SELECT ?movie\_id ?actor WHERE { ?movie id rdf:type dbo:Film. ?movie id dbo:starring ?actor. }

Movie-actor view

SELECT ?movie id ?title ?budget ?actor WHERE { ?movie\_id rdf:type dbo:Film. ?movie id dc:title ?title. ?movie\_id dbo:budget ?budget. ?movie id rdf:type dbo:Film. ?movie\_id dbo:starring ?actor. FILTER (movie  $id = \text{move }id$ ). }

Merged SPARQL query

## Experimental Evaluation

- Objective: Check efficiency of CROISSANT • Efficiency: query execution time
- Dataset: DBpedia (http://dbpedia.org/sparql)
- Views: movie, actor, movie\_actor
- Queries (on the same SPARQL endpoint)
	- Two selection queries of different selectivity
		- Observe effect of selectivity
	- Two join queries w/ and w/o selection condition
		- Observe effect of view query merge
		- Observe overall performance of CROISSANT

### Experimental Results

Bars

**P**: Pure execution **M**: Materialization **SP**: Selection push-down **MG**: View query marge **MGSP**: SP + MP

#### Insights

- Materialization is obviously the best.
- Selection push-down works when low selectivity.
- View query merge is **powerful** for join queries.

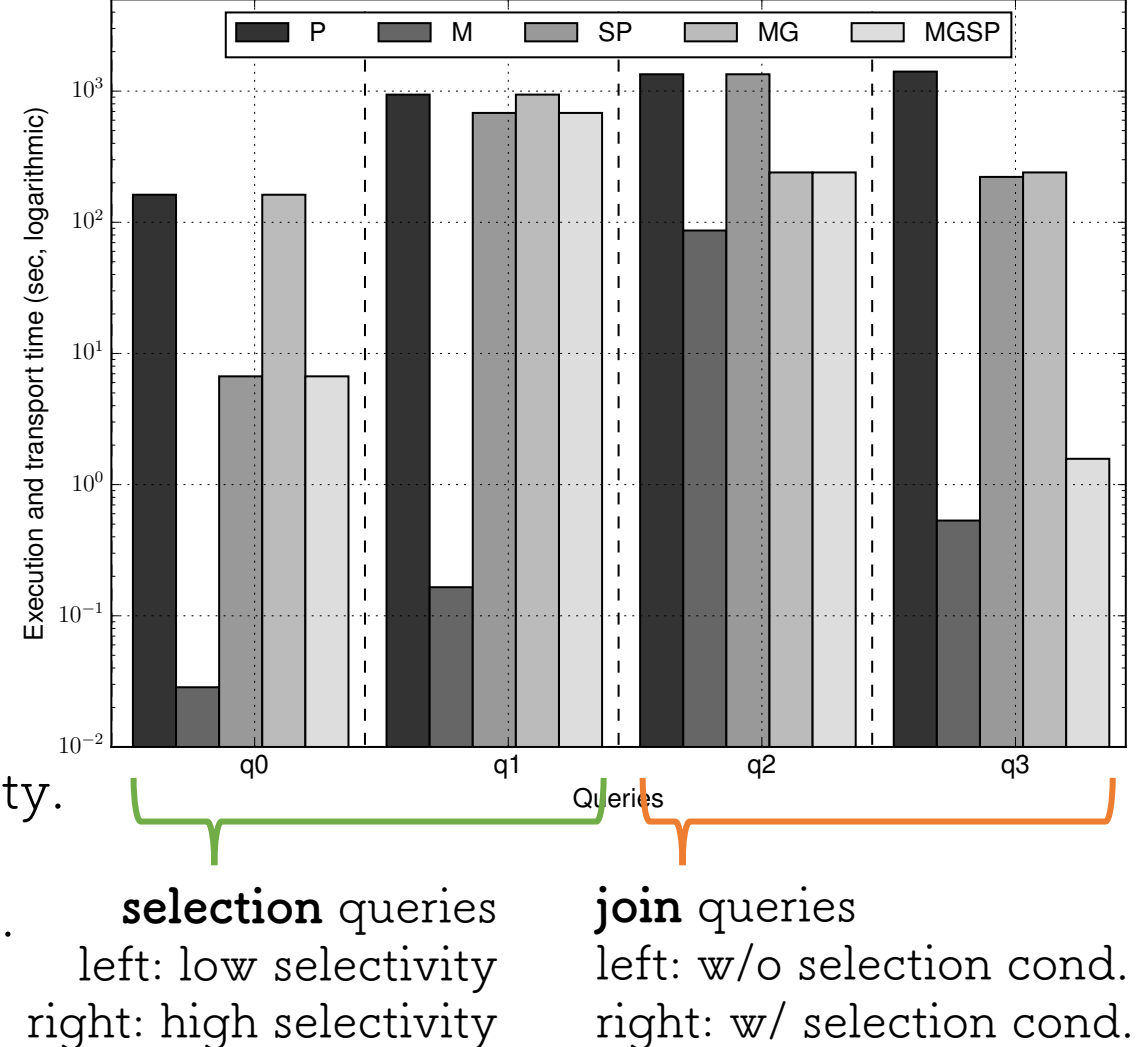

## Conclusion & Future Work

#### • CROISSANT

- Centralized interface
- Relational view-based interface
- Query rewriting from SQL to SPARQL
- Query optimization
	- Experimental evaluation introduces optimization techniques work.
- Future work
	- Update issue for taking full advantage of materialization
	- Unified optimization with materialization